# Politechnika Krakowska im. Tadeusza Kościuszki

# Karta przedmiotu

obowiązuje studentów rozpoczynających studia w roku akademickim 2020/2021

Wydział Mechaniczny

Kierunek studiów: Inżynieria Produkcji Produkcji Profil: Ogólnoakademicki Profil: Ogólnoakademicki

Forma sudiów: stacjonarne **Kod kierunku: R** 

Stopień studiów: I

Specjalności: Techniki wytwarzania

# 1 Informacje o przedmiocie

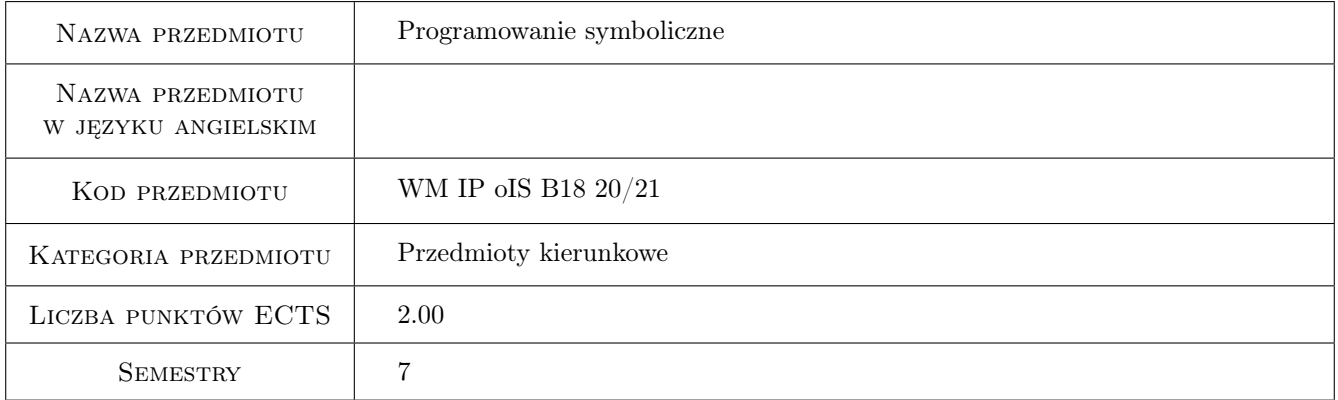

# 2 Rodzaj zajęć, liczba godzin w planie studiów

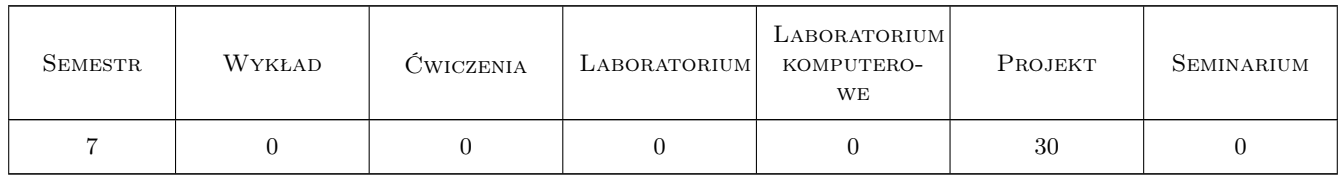

## 3 Cele przedmiotu

Cel 1 Poznanie podstawowych metod obliczeń numerycznych i symbolicznych na przykładzie pakietu Mathematica.

Cel 2 Zastosowanie programu Mathematica do wykonywania inżynierskich obliczeń matematycznych.

# 4 Wymagania wstępne w zakresie wiedzy, umiejętności i innych **KOMPETENCJI**

1 Znajomość podstawowych zagadnień dotyczących analizy matematycznej i algebry.

### 5 Efekty kształcenia

- EK1 Wiedza Absolwent zna i rozumie zagadnienia z zakresu analizy matematycznej przydatnej do celów analizy informacji zarówno pomiarowych jak i danych gospodarczych
- EK2 Wiedza Absolwent zna i rozumie inżynierskie metody obliczeniowe w zakresie mechaniki, podstaw konstrukcji maszyn i wytrzymałości materiałów, szczególnie w zakresie wytrzymałości prętów i układów prętowych, wytężenia materiału, złożonych stanów obciążenia płyt i powłok oraz cylindrów grubościennych; metody doświadczalne badania własności materiałów konstrukcyjnych oraz analizy stanu naprężenia i odkształcenia konstrukcji; podstawowe prawa dotyczące tych dziedzin i wnioski inżynierskie z nich wynikające; zagadnienia z podstaw Metody Elementów Skończonych (MES) konieczne do formułowania i rozwiązywania problemów inżynierskich.
- EK3 Umiejętności Absolwent potrafi napisać prosty program obliczeniowy i wykorzystać programy wspomagające obliczenia inżynierskie w zakresie inżynierii mechanicznej.
- EK4 Umiejętności Absolwent potrafi przeprowadzić analizę wytrzymałościową i zmęczeniową konstrukcji zarówno na etapie projektowania jak i na etapie eksploatacji.
- EK5 Umiejętności Absolwent potrafi w podstawowym stopniu wykorzystywać rozwinięte komercyjne inżynierskie narzędzia symulacyjne, jak na przykład programy MES lub CFD i inne w inżynierii mechanicznej
- EK6 Kompetencje społeczne Absolwent jest gotowy do ciągłego dokształcania się podnoszenia kompetencji zawodowych i społecznych, inspirowania swojego zespołu do poszukiwania aktualnych rozwiązań technicznych, technologicznych i organizacyjnych w literaturze przedmiotu.
- EK7 Kompetencje społeczne Absolwent jest gotowy do podejmowania decyzji, brania pod uwagę różnych aspektów swojej działalności oraz wpływu techniki i technologii na środowisko, stosunki międzyludzkie, bezpieczeństwo i poziom życia społeczeństwa; identyfikowania i rozwiązywania dylematów natury etycznej związanych z kontaktem ze współpracownikami z zespołu oraz podwładnymi, jak również dylematów zewnętrznych związanych z efektami i wpływem własnych działań na życie innych ludzi.
- EK8 Kompetencje społeczne Absolwent jest gotowy do współpracy w zespole jako jego członek, lider grupy, osoba inspirująca innowacyjne rozwiązania.
- EK9 Kompetencje społeczne Absolwent jest gotowy do wyznaczania celów taktycznych i operacyjnych oraz priorytetów dotyczących interesów swojego pracodawcy, biorąc pod uwagę oddziaływania społeczne podjętych decyzji; określania celów ekonomicznych i podejmowania nowych wyzwań w sposób przedsiębiorczy.
- EK10 Kompetencje społeczne Absolwent jest gotowy do kultywowania i upowszechniania właściwych wzorców roli wykształconego inżyniera w społeczeństwie, w szczególności dotyczącej propagowania nowoczesnych rozwiązań technicznych, ich wpływu na polepszenie jakości życia mieszkańców oraz jakości i konkurencyjności ich pracy; formułowania i przekazywania opinii w sposób zrozumiały dla obywateli nie posiadających wykształcenia technicznego.

# 6 Treści programowe

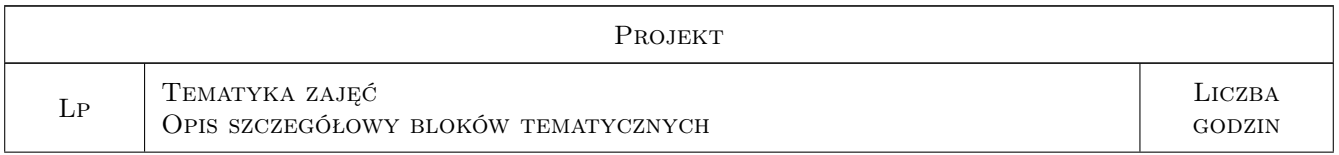

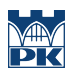

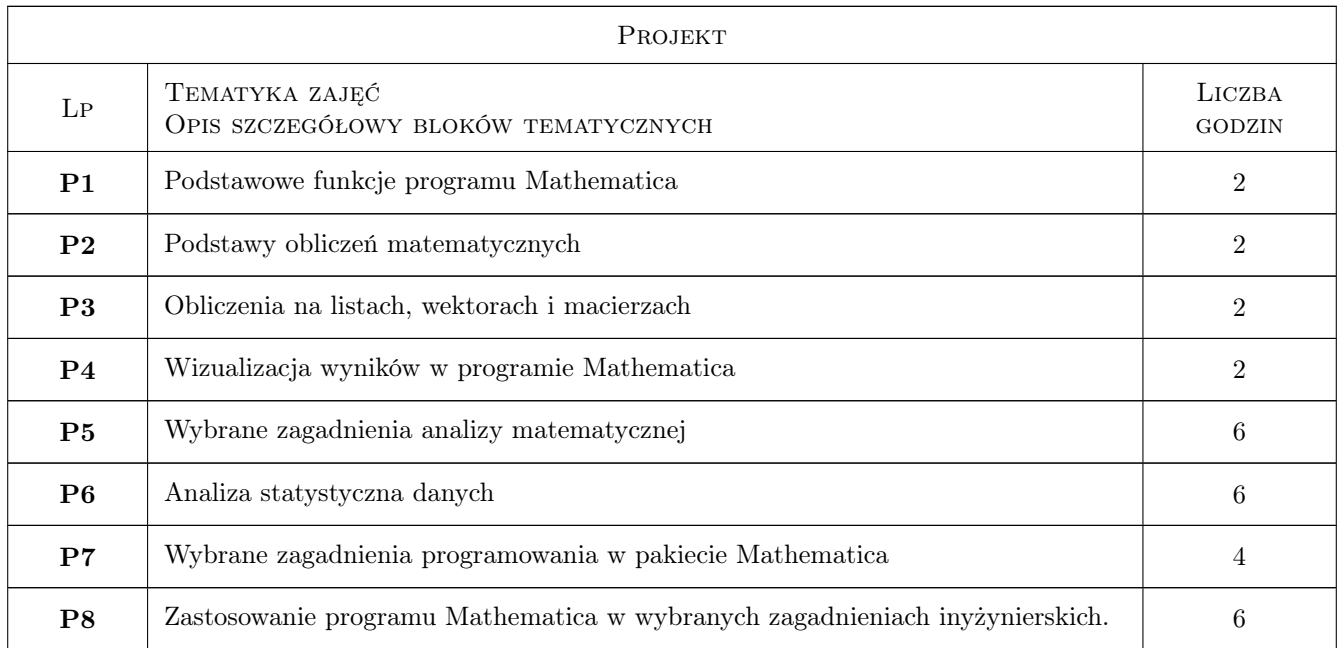

# 7 Narzędzia dydaktyczne

N1 Ćwiczenia projektowe

# 8 Obciążenie pracą studenta

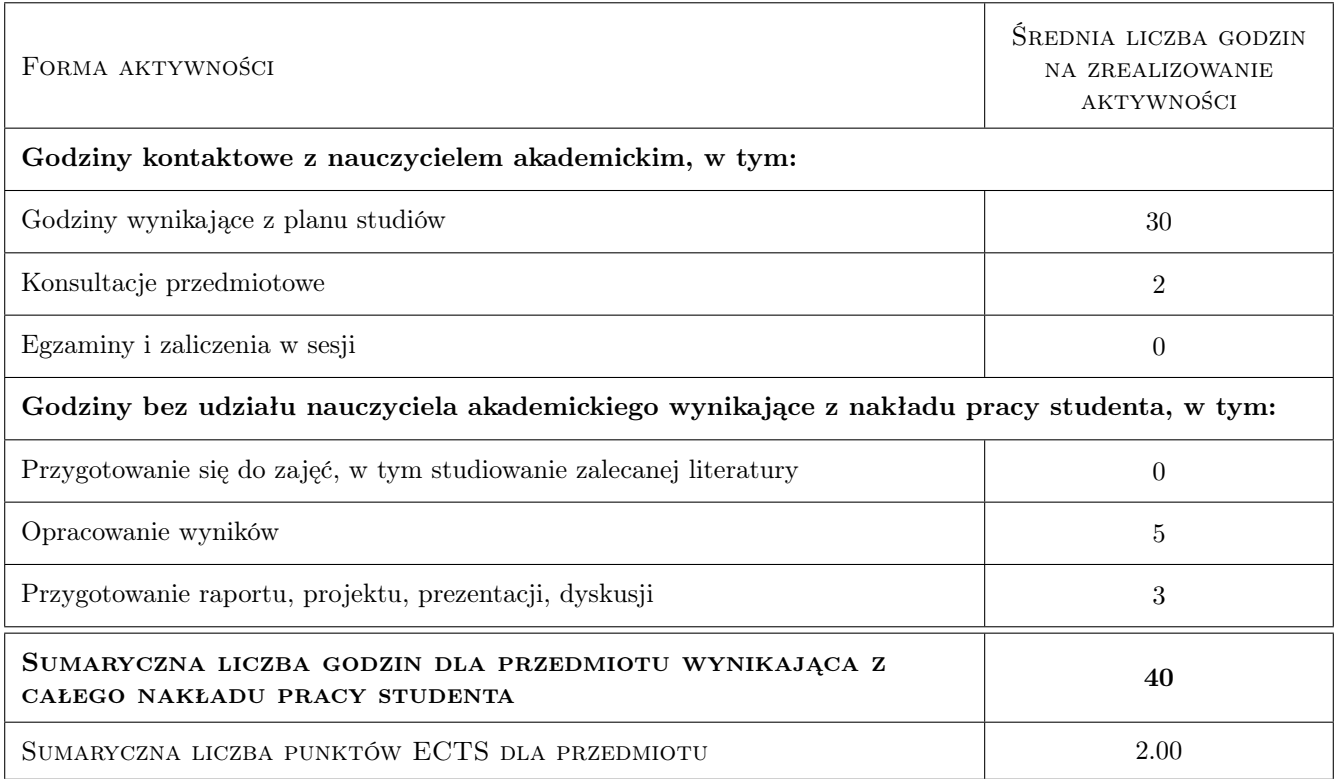

# 9 Sposoby oceny

#### Ocena formująca

- F1 Projekt indywidualny
- F2 Sprawozdanie z ćwiczenia laboratoryjnego

#### Ocena podsumowująca

P1 Średnia ważona ocen formujących

#### Warunki zaliczenia przedmiotu

W1 Ocena 1

### Kryteria oceny

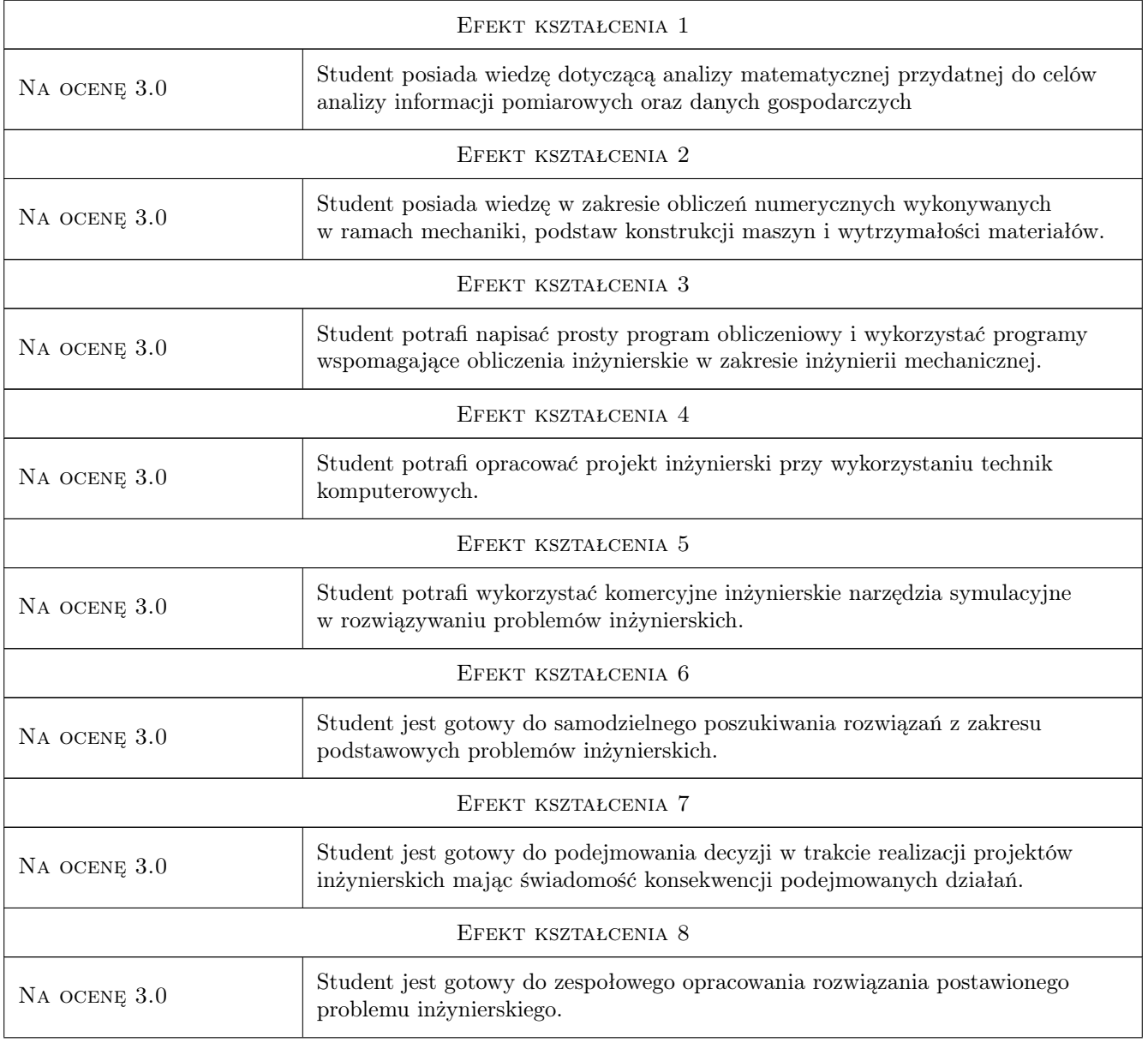

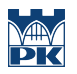

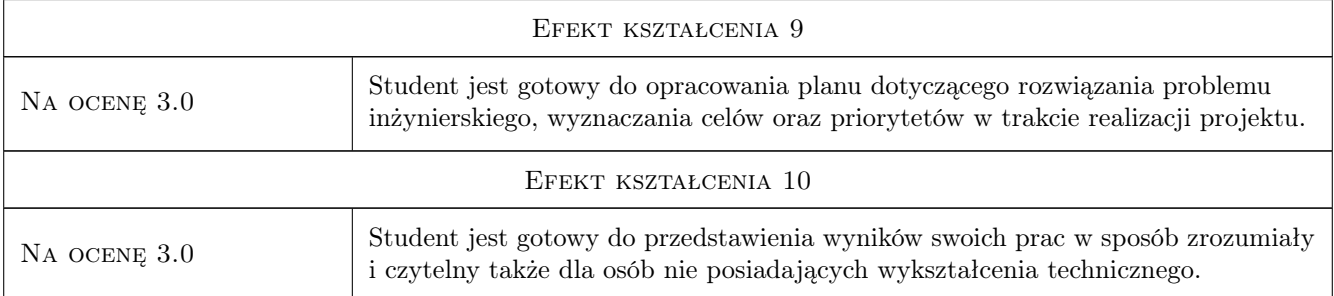

# 10 Macierz realizacji przedmiotu

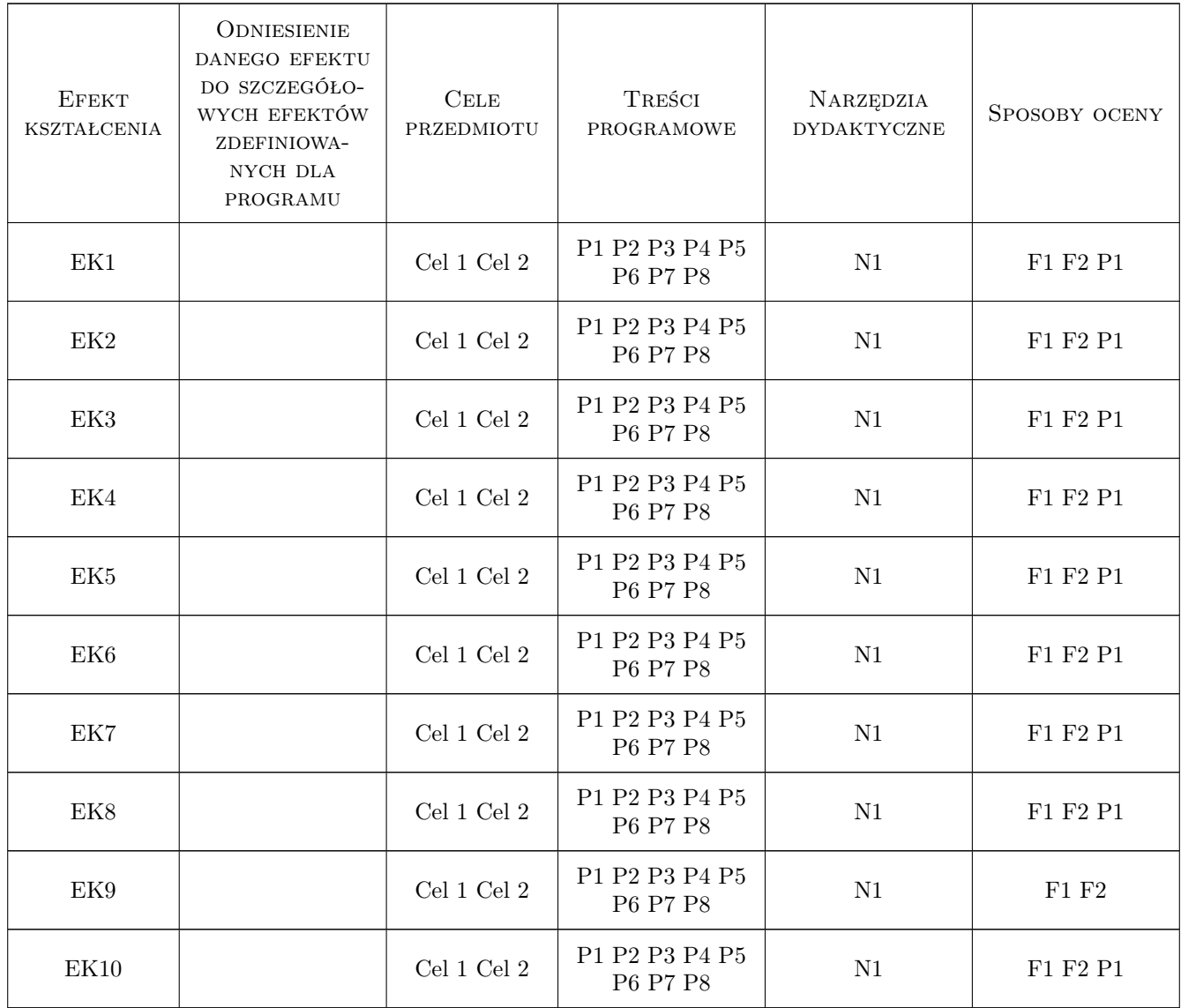

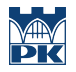

# 11 Wykaz literatury

#### Literatura podstawowa

[1 ] H. Gliński, R. Grzymkowski, A. Kapusta, D. Słota — Mathematica 8, , 2013, Pracownia Komputerowa Jacka Skalmierskiego

### 12 Informacje o nauczycielach akademickich

#### Osoba odpowiedzialna za kartę

dr inż. Adam Stawiarski (kontakt: adam.stawiarski@pk.edu.pl)

#### Osoby prowadzące przedmiot

1 dr inż. Adam Stawiarski (kontakt: adam.stawiarski@mech.pk.edu.pl)

2 dr hab. inż. prof. PK Marek Barski (kontakt: marek.barski@mech.pk.edu.pl)

## 13 Zatwierdzenie karty przedmiotu do realizacji

(miejscowość, data) (odpowiedzialny za przedmiot) (dziekan)

PRZYJMUJĘ DO REALIZACJI (data i podpisy osób prowadzących przedmiot)

. . . . . . . . . . . . . . . . . . . . . . . . . . . . . . . . . . . . . . . . . . . . . . . .

. . . . . . . . . . . . . . . . . . . . . . . . . . . . . . . . . . . . . . . . . . . . . . . .